Optimiser sa messagerie

**30 août 18 nov. 07 juin**

**Nantes / Rennes : 580 € HT Brest / Le Mans : 580 € HT Certification : NON**

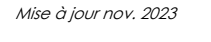

**Durée** 1 jour (7 heures )

*« Délai d'accès maximum 1 mois »*

### **OBJECTIFS PROFESSIONNELS**

Gérer l'abondance des courriels en qualité d'expéditeur et de receveur, les prioriser, les classer

### **PARTICIPANTS**

• Tout public

#### **PRE-REQUIS**

Efficacité professionnelle et personnelle

Pas de prérequis spécifique

# **MOYENS PEDAGOGIQUES**

- Réflexion de groupe et apports théoriques du formateur
- Travail d'échange avec les participants sous forme de
- Utilisation de cas concrets issus de l'expérience professionnelle
- Validation des acquis par des questionnaires, des tests d'évaluation, des mises en situation et des jeux pédagogiques.
- Remise d'un support de cours.

### **MODALITES D'EVALUATION**

- Feuille de présence signée en demi-journée,
- Evaluation des acquis tout au long de la formation,
- Questionnaire de satisfaction,
- Positionnement préalable oral ou écrit,
- Evaluation formative tout au long de la formation,
- Evaluation sommative faite par le formateur ou à l'aide des certifications disponibles,
- Sanction finale : Certificat de réalisation, certification éligible au RS selon l'obtention du résultat par le stagiaire

# **MOYENS TECHNIQUES EN PRESENTIEL**

 Accueil des stagiaires dans une salle dédiée à la formation, équipée d'ordinateurs, d'un vidéo projecteur d'un tableau blanc et de paperboard. Nous préconisons 8 personnes maximum par action de formation en présentiel

# **MOYENS TECHNIQUES DES CLASSES EN CAS DE FORMATION DISTANCIELLE**

- A l'aide d'un logiciel comme Teams, Zoom etc... un micro et éventuellement une caméra pour l'apprenant,
- suivez une formation uniquement synchrone en temps réel et entièrement à distance. Lors de la classe en ligne, les apprenants interagissent et comuniquent entre eux et avec le formateur.
- Les formations en distanciel sont organisées en Inter-Entreprise comme en Intra-Entreprise.
- L'accès à l'environnement d'apprentissage (support de cours, labs) ainsi qu'aux preuves de suivi et d'assiduité (émargement, évaluation) est assuré. Nous préconisons 4 personnes maximum par action de formation en classe à distance

# **ORGANISATION**

Les cours ont lieu de 9h à 12h30 et de 14h à 17h30.

# **PROFIL FORMATEUR**

- Nos formateurs sont des experts dans leurs domaines d'intervention
- Leur expérience de terrain et leurs qualités pédagogiques constituent un gage de qualité.

# **A L'ATTENTION DES PERSONNES EN SITUATION DE HANDICAP**

 Les personnes atteintes de handicap souhaitant suivre cette formation sont invitées à nous contacter directement, afin d'étudier ensemble les possibilités de suivre la formation.

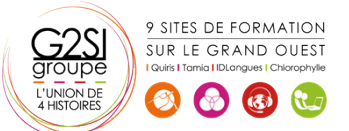

# **Programme de formation**

## **Présentation de la formation, des participants et de leurs**

**attentes spécifiques (00h15)** 

### **Les principes de gestion du temps appliqués à Outlook**

#### **(00h45)**

- Mauvaises habitudes
- Pratiques chronophages
- Bonnes pratiques

### **Organiser sa boîte de réception de messages (01h30)**

- Créer une catégorie pour permettre des recherches
- Trier et organiser ses messages
- Utiliser des dossiers de rangement
- Créer et utiliser des dossiers personnels (en local)
- Automatiser le classement des messages reçus dans des dossiers
- Prévenir ses correspondants de son absence

#### **Améliorer la gestion des messages (04h45)**

- Comment le courriel peut aider ou nuire à la gestion du temps ?
- Coûts réels en temps d'utilisation des courriels
- Quand, comment et pourquoi utiliser le courriel ?
- Diminuer les pertes de temps dues aux interruptions par les courriels
- Trucs et astuces pour une meilleure rédaction de courriels
- Utiliser plus judicieusement le A, le CC, et le CCI
- Utiliser certaines options avancées pour l'envoi des courriels
- Classer adéquatement les courriels à court, moyen et long terme et effectuer des recherches efficaces
- Utiliser les options avancées et les dossiers de recherche
- Utiliser les historiques clients pour gérer l'information par personne
- Créer des règles de messagerie pour diminuer le nombre de courriels dans la boîte de réception, les trier plus facilement et plus vite
- Utiliser les actions rapides (règles ponctuelles)
- Gérer adéquatement les dossiers contacts et les listes de distribution
- Paramétrer les alertes de nouveaux messages
- Gérer les courriers indésirables
- Marquer des messages avec les indicateurs rapides
- Utiliser les boutons de vote pour faciliter le suivi des réponses
- Filtrer les messages avec les dossiers de recherche
- Utiliser l'affichage conversation
- Associer une couleur à un expéditeur avec la mise en forme automatique

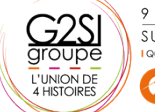

9 SITES DE FORMATION SUR LE GRAND OUEST  $\left( 3 \right)$ 

# aginius

**Bilan, évaluation et synthèse de la formation (00h00)**